**EasyPLUGINs**

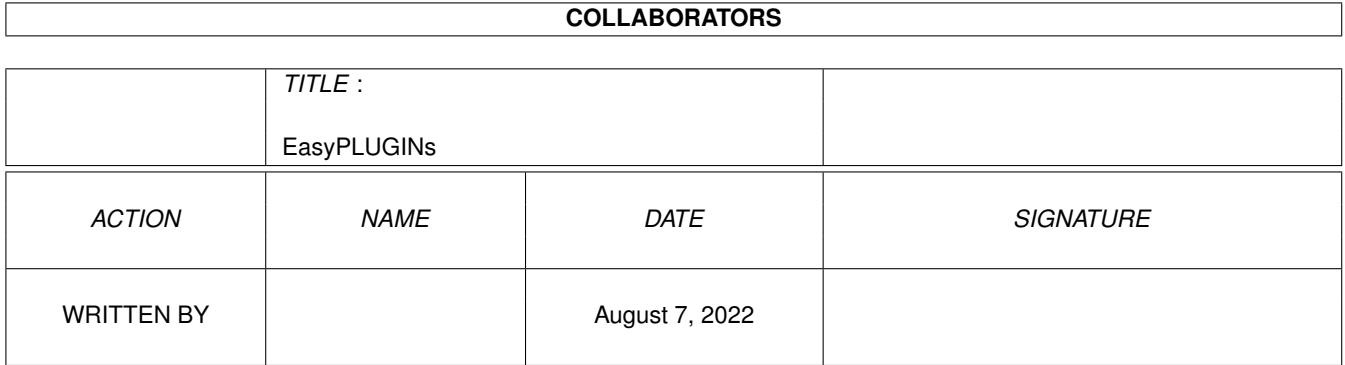

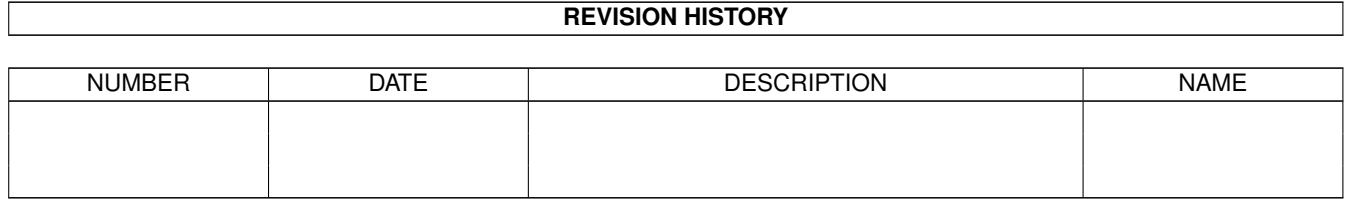

# **Contents**

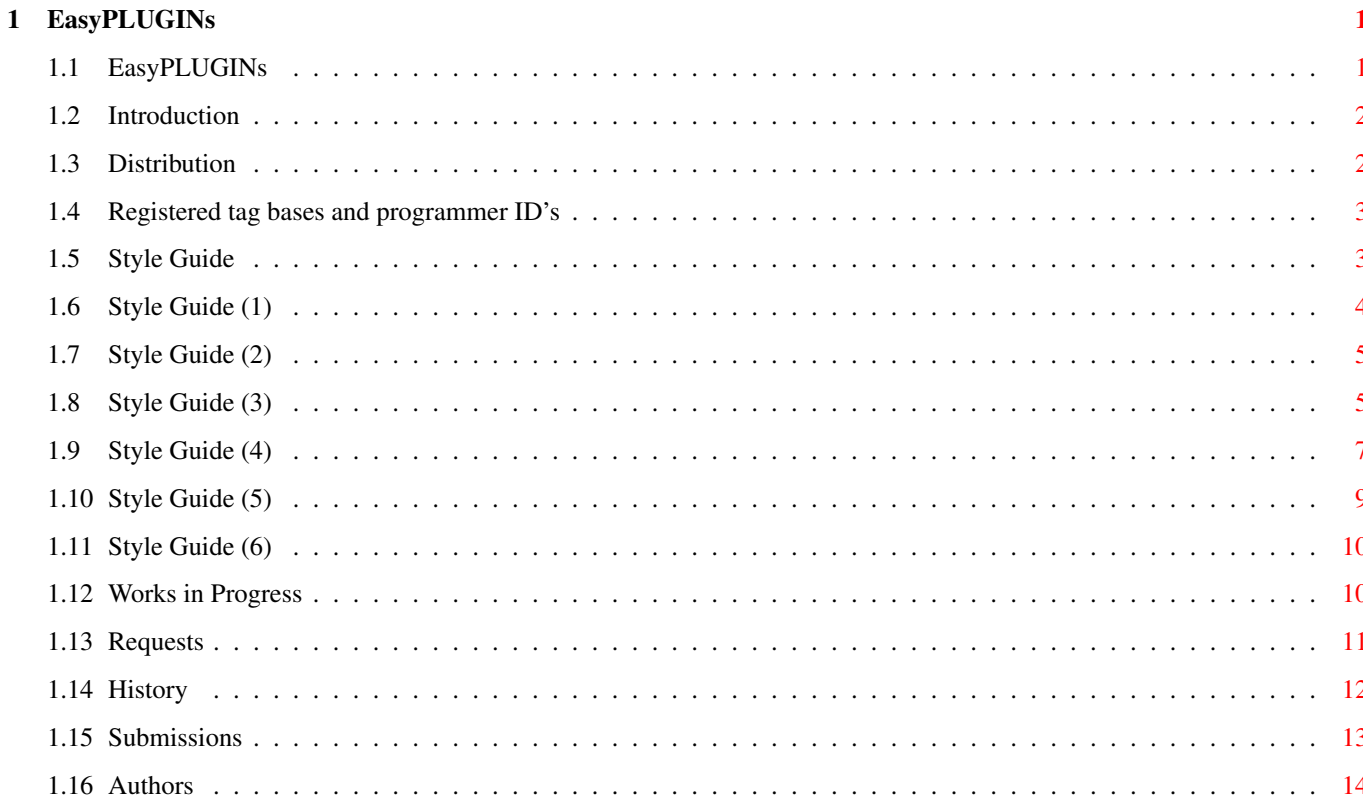

## <span id="page-3-0"></span>**Chapter 1**

# **EasyPLUGINs**

## <span id="page-3-1"></span>**1.1 EasyPLUGINs**

EasyPLUGINs v1.3 (28.11.97)

Introduction

Distribution

------------------------------------------- PLUGINs: S E G . bitmapimage\_plugin . . dclistview\_plugin . . . iconbox\_plugin . . icongad\_plugin . . . popasl\_plugin . . rawkey\_plugin . . . register\_plugin . . . simplegauge\_plugin . . . text\_plugin . . . toolbar\_plugin . . . xygadget\_plugin (S) - PLUGIN comes with source code. (E) - PLUGIN comes with example/s of usage. (G) - PLUGIN is EasyPLUGINs Style Guide Compliant.

-------------------------------------------

Style Guide

Registered tag bases

Works in Progress

Requests

-------------------------------------------

History

Submissions

Authors

### <span id="page-4-0"></span>**1.2 Introduction**

EasyPLUGINs is a collection of PLUGINs for EasyGUI, the GUI module for AmigaE users by Wouter van Oortmerssen and Jason R. Hulance.

These PLUGINs are by a number of different authors; they all include documentation. Some also come with example sources and/or the source code for the modules themselves. The source code provided is for educational purposes only; redistribution of these sources, changed or not, is against the conditions of usage for this package. If you really want publically propagated changes to any of the PLUGINs included in this package, contact the author and see what you can work out.

### <span id="page-4-1"></span>**1.3 Distribution**

- EasyPLUGINs should be considered as freeware, but users may  $\leftrightarrow$ NOT

redistribute a changed version of any of the PLUGINs included in the package. Instead, they should contact the original

authors

and have those additions, bugfixes etc. happen at the source (no pun intended :)

- If people release software based on one or more PLUGINs, they should credit the author of those PLUGINs in their documentation and/or software; if it's shareware/commercial, a registered copy to the author(s) wouldn't go astray either (not a requirement, but it would be polite...)

### <span id="page-5-0"></span>**1.4 Registered tag bases and programmer ID's**

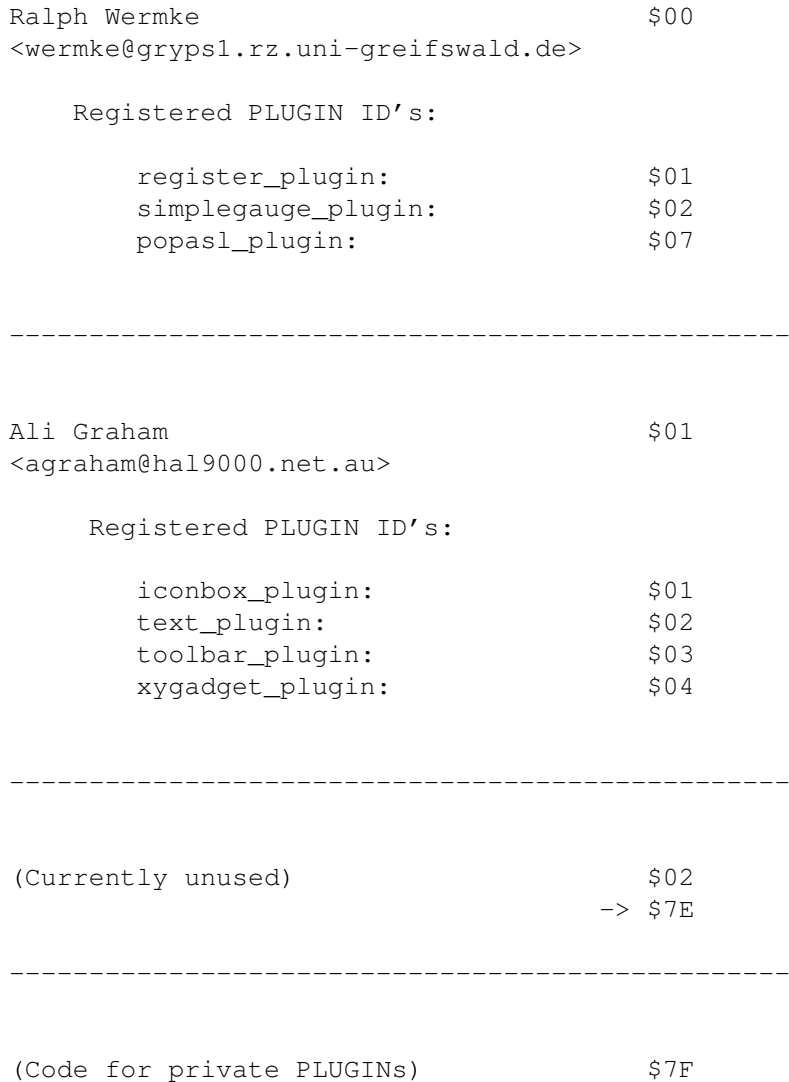

## <span id="page-5-1"></span>**1.5 Style Guide**

EasyPLUGINs Style Guide

by Ralph Wermke and Ali Graham.

This is a document describing a useful, elegant and easily extensible standard style for PLUGINs. While its acceptance is by no means compulsory, the use of this framework as a

on

template for the development of your PLUGINs can speed up your work and improve the functionality of the PLUGINs you produce. Even if you do not want to program your own PLUGINs, but only want to use the ones provided, you should probably read this Style Guide anyway, especially the section tags ; it will give you a better understanding of the PLUGINs that use this standard and the manner in which they work. This, then, is the general procedure that you should follow in the development of any PLUGIN: decide the features that your PLUGIN should have construct the object

list the tags to be used by the PLUGIN

build the public interface to the PLUGIN (constructor, destructor, set() & get() methods)

actually implement the desired functionality

test, debug, extend, enhance, and document

### <span id="page-6-0"></span>**1.6 Style Guide (1)**

1. Design

Always the most important part of programming; you may have some pre-existing code that you want to adapt, or merely a few ideas about what you want to write. Take out a pen and a piece of paper, sit down and plan it all - it saves a lot of time in the long run. :)

This is one of the more valuable things I've learnt

in my studies of Computer Science at university; that you should attempt to minimize the time actually spent coding. Thinking, testing and debugging should be more important parts of the process.

### <span id="page-7-0"></span>**1.7 Style Guide (2)**

2. Construction

Adopt an easy to remember, reasonably brief name that is representative of the functionality of the PLUGIN. Then add '\_plugin' to that, like so:

```
OBJECT <xyz>_plugin PRIVATE
   a
   b
   c
ENDOBJECT
```
The various values defined inside the object; these should all be defined as PRIVATE unless you have a very good reason, as this encourages encapsulation/ data-hiding/good OO practice in general. Instead, use the

set() & get() methods to access these values in a more strictly defined manner.

I also suggest separating the values inside the PLUGIN object into two sections; initially, place all of the variables that will be accessible by set() or get() (or both) at the top of the object, and then under those place the truly private variables.

No global variables should be defined in PLUGIN modules, except library bases - which only enter as a side effect of the inclusion of library modules anyway. Global variables are bad, and will may well prevent people using more than one instance of your PLUGIN.

### <span id="page-7-1"></span>**1.8 Style Guide (3)**

3. Tags

This style guide defines a special form for the tags to be used by the PLUGINs. (Advantages of the use of tags, while somewhat outside the scope of this document, include clarity of code and the enforcement

of certain consistencies of interface.)

The prefix PLA\_ (PLugin Attribute) is used for tags which modify attributes of the object and PLV\_ (PLugin Value) for special values for attributes. The prefix is now followed by the object name and then by a special name for the tag e.g. attribute name.

PLA\_Xyz\_<AttrName>

The first letter of every word is uppercase, in the same way as the standard library calls.

e.g.

PLA\_Text\_Color PLA\_Bar\_Hidden PLA\_BigGadget\_Contents

The tag base to be used for these tags should be calculated in the following way:

TAG\_USER OR Shl(PROGRAMMER\_ID, 24) OR Shl(PLUGIN\_ID, 16) OR (<Number of tag>)

where

TAG\_USER is as defined in <utility/tagitem.h>, \$80000000.

- PROGRAMMER ID is your assigned ID you will be given one on application to the coordinator of EasyPLUGINs. If you don't have an ID assigned yet, use the code for a private module, \$7F.
- PLUGIN\_ID is a number decided by you, between \$00 and \$FF. Make sure this number does not conflict with any of your other publically released modules.
- Number of Tag (just iterate from 0 or 1 using ENUM, not forgetting to EXPORT these ENUM'd tags as they serve as the external interface to your PLUGIN.)

For example, say that I have decided to code a PLUGIN that draws a scaleable file-gadget image. I would start by calculating the tag-base - assume that I am the 53rd registered EasyPLUGINs module programmer (I wish :) and that my PROGRAMMER\_ID was therefore \$34 (counting in hex and from 0 like all good programmers...) and that this is the 5th PLUGIN that I am writing.

The tag base for this PLUGIN would then be: \$B4050000 The tag base is best understood when segmented, like this:

\$ [B4] [05] [0000]

 $\wedge$   $\wedge$   $\wedge$   $\wedge$   $\wedge$   $\wedge$   $\wedge$   $\wedge$   $\wedge$   $\wedge$ | | | | | | | | (wil be incremented for each tag) | | | |\_\_\_ (\$050000, for the fifth PLUGIN)  $\overline{\phantom{a}}$ |\_\_\_ (\$80000000 OR \$34000000)

### <span id="page-9-0"></span>**1.9 Style Guide (4)**

4. Public interface

Now to move on to the standard methods. Each PLUGIN should have three or four standard methods: a constructor (and often a destructor), and methods to set() and get() certain values in order to control the PLUGIN's behaviour.

The constructor should have the same name as the PLUGIN object, for similarity to C++ semantics; i.e. a PLUGIN called vector\_plugin would have a constructor method named vector(). This method should only take one argument, a tag list.

Thus, the constructor for this hypothetical vector\_plugin would be defined like this:

PROC vector(tags:PTR TO tagitem) OF vector\_plugin

....

### ENDPROC

Inside the constructor, the initial action should be the reading of the tags provided in the tag list by the user of the PLUGIN:

PROC vector(tags:PTR TO tagitem) OF vector\_plugin

IF utilitybase

```
self.colour := GetTagData(PLA_Vector_Colour, 1, tags)
self.disabled := GetTagData(PLA_Vector_Disabled, FALSE, tags)
```
ELSE

```
Raise("util")
```
ENDIF

-> any other necessary resource allocation

### ENDPROC

You may want to open and close the utility.library inside

the constructor; this is really a matter of personal choice. However, it is easiest to only open this once per project; to have, for example, five PLUGINs all opening the library is a waste of executable size. (Remember, utilitybase is defined in the 'utility.m' module, so you'll need to include that in the MODULE definitions at the start of your PLUGIN module.)

The PLUGIN should also have set() & get() methods in order to change and read the values inside the PLUGIN. In order to avoid a myriad number of setxxx() and getyyy() PROCs, like in the original EasyGUI :), these should be generalized to one method each:

e.g.

PROC set(attr, value) OF vector\_plugin

SELECT attr

CASE PLA\_Vector\_Colour

self.colour:=value

-> call the draw() method to redraw

CASE PLA\_Vector\_Disabled

self.disabled:=value

-> call the draw() method to redraw

ENDSELECT

ENDPROC

and the get() method works in a similar way:

e.g.

PROC get(attr) OF xyz

SELECT attr

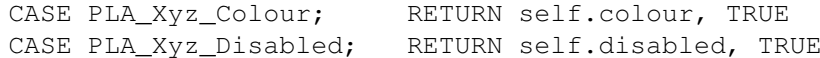

ENDSELECT

ENDPROC  $-1$ , FALSE

The get() method has 2 return values. The first one is the requested value and the second one indicates whether the attribute is gettable or not. This may not really be necessary, but it is probably a handy convention to

introduce now in case sub-classing of PLUGINs becomes endemic...

The destructor, as is always the case in E's OOP structures, must be called end() and take no arguments. In this you can free any structures or resources allocated in the constructor.

PROC end() OF vector\_plugin

....

ENDPROC

### <span id="page-11-0"></span>**1.10 Style Guide (5)**

5. Implementation

This basically involves the render() methods, the message testing methods and any private methods you may want the PLUGIN to use. As these methods are not a part of the public interface of your PLUGIN, as the methods discussed in the

last section were, this section can therefore be taken as an advisory one; you can diverge from the standards shown here (except, of course, the ones set by the EasyGUI docs themselves) while still earning the EasyPLUGIN's Style Guide Seal of Quality®.

If your PLUGIN does a lot of drawing, or has a number of various paths it can take in the course of its rendering, you may want to split up the render() or gtrender() method; your method would then look like this:

PROC [gt]render(...) OF sample\_plugin

DEF oldwin

self.ta :=ta  $/*$  save ta for use in other methods (if needed) $*/$ 

 $/*$  this part is necessary because this function behaves not like the other ones and the self.gh.wnd is not correctly set \*/ oldwin:=self.gh.wnd /\* at this time wnd is 0 but it may change in a ← newer version\*/ self.gh.wnd:=win self.draw(TRUE) /\* full redraw \*/ self.gh.wnd:=oldwin

ENDPROC

and the draw() method would look like this:

PROC draw(redraw=FALSE) OF sample\_plugin IF self.gh=0 THEN RETURN  $/*$  don't draw when qui isn't initialized  $*/$ IF self.gh.wnd=0 THEN RETURN  $/*$  ignore draw when window is closed  $*/$  $\rightarrow \ldots$ -> here you can do your drawing stuff -> and it's possible to select between update and full redraw - -> if your PLUGIN can be disabled, you may want to use the -> functions from the module 'tools/ghost'  $\rightarrow \ldots$ 

ENDPROC

The advantage of this is that the draw() method can then be easily called from, for example, the set() method of your PLUGIN.

If you don't need this then just use the render() or gtrender() method in the normal fashion.

As to the message handling methods, message\_test() and message\_action(), there are no special rules in this Style Guide concerning them; just obey the suggestions made in EasyGUI.doc, and make sure that the message\_test() method executes very quickly.

### <span id="page-12-0"></span>**1.11 Style Guide (6)**

6. Testing, debugging and documentation

A minor but necessary part of the process; adapt an example program to use your new PLUGIN and make sure it all works as advertised.

If not, get the bugs out and try again; repeat ad nauseam until the PLUGIN is working well.

Then it's time to sit down and actually document the PLUGIN; because of the strictly followed structure of this Style Guide, this should not be too difficult, as you should have a good idea of what you have done and the manner in which your PLUGIN operates.

### <span id="page-12-1"></span>**1.12 Works in Progress**

This section has been included in the documentation as a public noticeboard; here authors of PLUGINs can announce their current projects, and ask for feedback or suggestions from other authors and from the general public.

The PLUGINs which are currently being worked on are:

```
+- corners plugin ----------------------------------------+
| |
| This is a PLUGIN which enables you to choose between
| the four corners of a square (envisaged usage; screen |
| blanker preferences program). While not immediately |
| useful to the general public, it will illustrate the |
| usage of detecting input in different areas of the |
| PLUGIN. |
+----------------------+----------------------------------+
|Ali Graham |
|agraham@hal9000.net.au|
+----------------------/
+- newlistview plugin ------------------------------------+
| |
| It's just an idea and I only started to program the |
| basics of this class. I planned to create a multi |
| column lv with horizontal scrolling and PC like titles. |
| It should provide sorting and resizing of columns. |
| But as I said I just started this plugin and I need a |
| lot of suggestions. |
+-------------------------------+-------------------------+
|Ralph Wermke |
|wermke@gryps1.uni-greifswald.de|
+-------------------------------/
+- popup plugin ------------------------------------------+
| |
| It supports pop-up menus simular in purpose to cycle |
| gadgets except that the full list pops up. |
| A beta version will be available soon. | |
+-------------------------------+-------------------------+
|Ralph Wermke |
|wermke@gryps1.uni-greifswald.de|
+-------------------------------/
+- updown plugin -----------------------------------------+
| |
| An integer gadget with arrows for increasing/decreasing |
| the value and a settable range. |
+-------------------------------+-------------------------+
|Ralph Wermke |
|wermke@gryps1.uni-greifswald.de|
+-------------------------------/
```
### <span id="page-13-0"></span>**1.13 Requests**

[ While this part is empty now, if anyone has a PLUGIN they would like to see written, if they send that request to me I'll place it here. If anyone can do it, I'm sure they can

volunteer, and I'll then move it over into the Works in Progress section. ]

## <span id="page-14-0"></span>**1.14 History**

v1.0 (30.8.97)

o Initial Aminet release, with six PLUGINs:

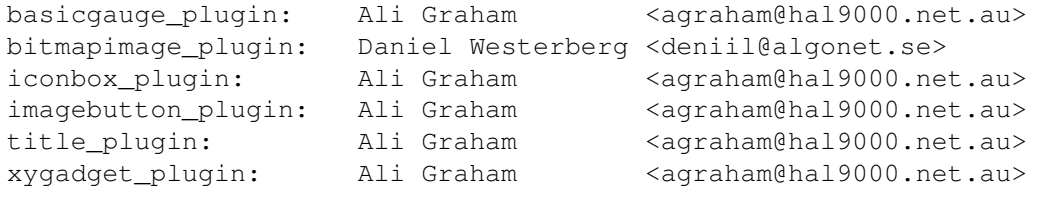

### v1.1 (2.10.97)

o Added four new PLUGINs:

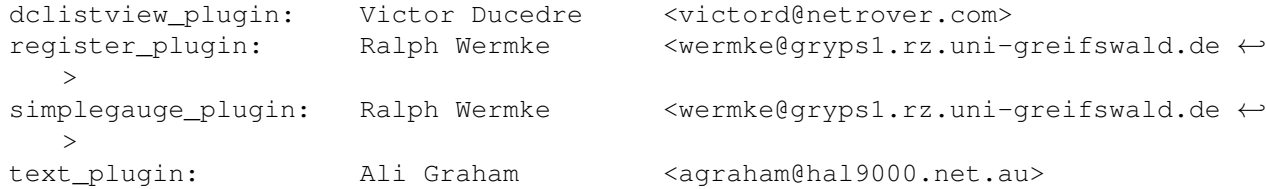

o Changes made to four PLUGINs:

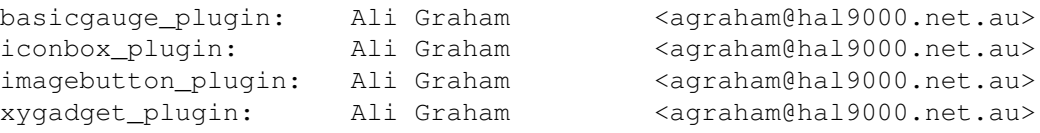

v1.2 (28.10.97)

- o Forgot to make some minor changes to some of the examples which they would not compile without. Now fixed.
- o Added one new PLUGIN:

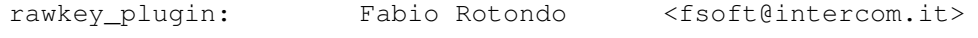

o Changes made to five PLUGINs:

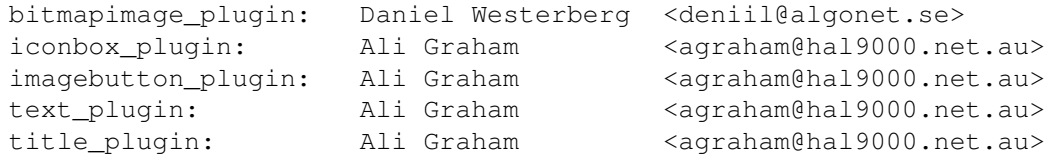

v1.3 (28.11.97)

o Added

Style Guide , Works in Progress ,

Tag Bases and

Requests sections to the documentation.

o Added German installation strings, which will automatically be used if the system is localized to use the language (for some reason, forcing it through the tooltype LANGUAGE=deutsch doesn't work at the moment, despite what the docs for the Installer say.).

Thanks to Ralph Wermke for his invaluable work on the above two items!

o Added three new PLUGINs:

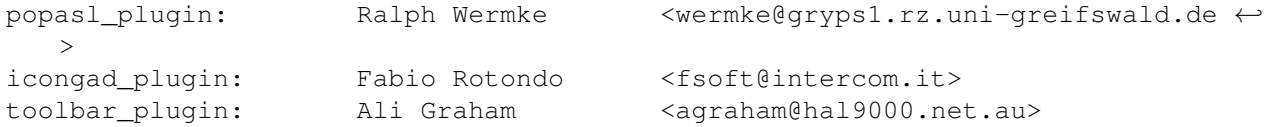

o Removed three PLUGINs:

basicgauge\_plugin: Ali Graham <agraham@hal9000.net.au> (too similar to simplegauge\_plugin) imagebutton\_plugin: Ali Graham <agraham@hal9000.net.au> (too similar to an example in the EasyGUI package) title\_plugin: Ali Graham <agraham@hal9000.net.au> (functionality subsumed into text\_plugin)

o Changes made to five PLUGINs:

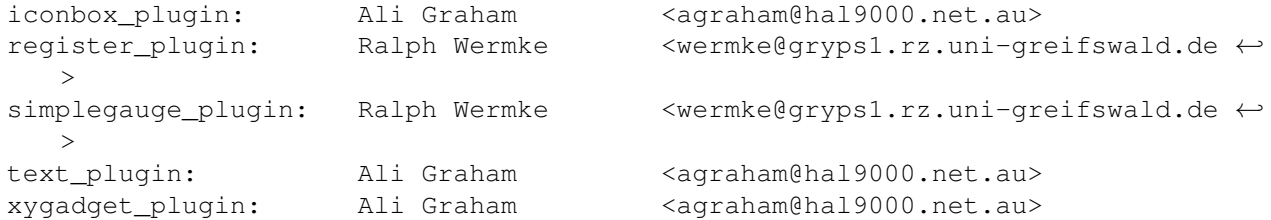

## <span id="page-15-0"></span>**1.15 Submissions**

This is the general procedure for submissions:

- You send me the plugin that you would like in the package; source code, compiled module and a small amount of documentation on how to use the methods of the PLUGIN (which I'll weave into this documentation in the appropriate place).
- You retain copyright over the PLUGIN; you are listed in the documentation as the author of the software, and people are encouraged to contact you with changes to be included in the next release.
- Source code is provided to the modules for two reasons; future-proof-ness (i.e. if the general EasyGUI PLUGIN definitions change somewhat, people can change the source and recompile), and the fact that people may want to change the way the PLUGINs operate before using them. I prefer to include source code for the modules, but I do not insist on it -- however, you should be willing to pass the source on to someone else if you have no further desire to support or improve the PLUGIN.

If anybody wants to release a module in this package under conditions differing from those above, contact me and I'll see if we can come to some arrangement.

### <span id="page-16-0"></span>**1.16 Authors**

The general coordinator for the EasyPLUGINs package is

Ali Graham <agraham@hal9000.net.au>

Contact me concerning general organizational issues about this package, or about any of the PLUGINs that I've written. In general, though, if you have questions/changes/whatever about a PLUGIN, these should be addressed to the relevant authors:

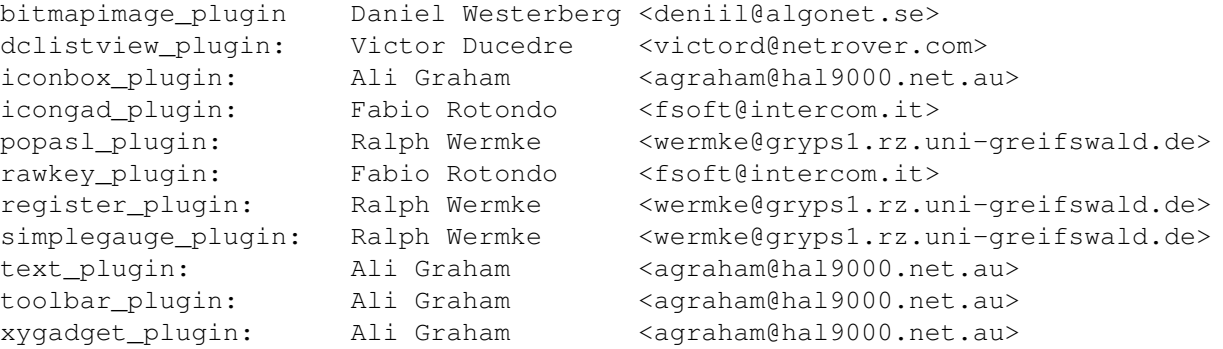

Some (most? all?) of these people are subscribed to the AmigaE mailing list; you can subscribe to this list by sending a message to

amigae-list@intercom.it

with the word SUBSCRIBE in the subject line.

To unsubscribe, send a message to the above address with the word UNSUBSCRIBE in the subject line.